# **TUTORIAL**

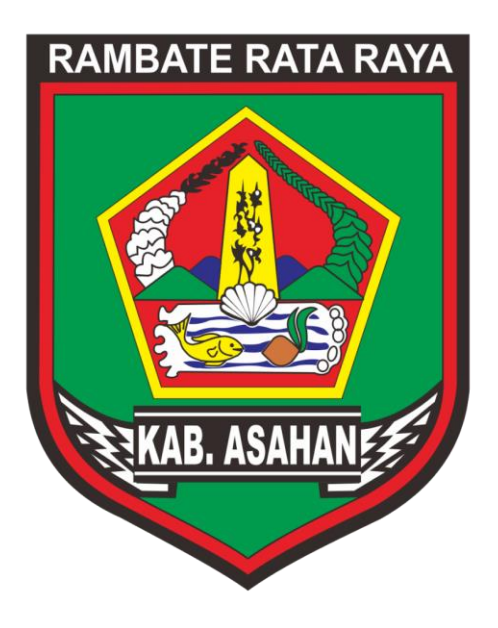

# **RENJA PERANGKAT DAERAH/RKPD**

**APLIKASI E-PLANNING KABUPATEN ASAHAN [http://eplanning.asahankab.go.id](http://eplanning.asahankab.go.id/)**

# **PENDAHULUAN**

#### **1.1. Tujuan Pembuatan Dokumen**

Dokumen panduan Aplikasi Eperencanaan Modul Renja SKPD ini dibuat untuk tujuan sebagai berikut :

Menggambarkan dan menjelaskan penggunaan aplikasi Modul Renja SKPD untuk pengguna (*user*) dalam hal ini Kepala SKPD atau operatornya.

Pihak yang berkepentingan dan berhak menggunakan Dokumen ini adalah Kepala SKPD dan Operator yang telah disetujui oleh Kepala SKPD untuk mengetahui cara-cara penggunaan aplikasi eplanning untuk Renja SKPD.

Sebelum mulai menyusun rancangan awal RKPD tahap sebelumnya adalah memastikan bahwa data di dalam rencana strategis Kabupaten Asahan tahun 2016-2021 telah diinput. Apabila data rencana strategis belum di inputkan maka rencana awal tidak bisa di proses. Adapun cara mengisi data rencana strategis ialah sebagai berikut

# **A. Cara Mengentry Data Rencana Strategis (Renstra)**

# **1. Mengentry Program**

Langkah awal ialah membuka halaman awal situs e-planning Kabupaten asahan dengan mengetikkan epelanning.asahankab.go.id pada address bar browser kemudian akan muncul tampilan seperti berikut :

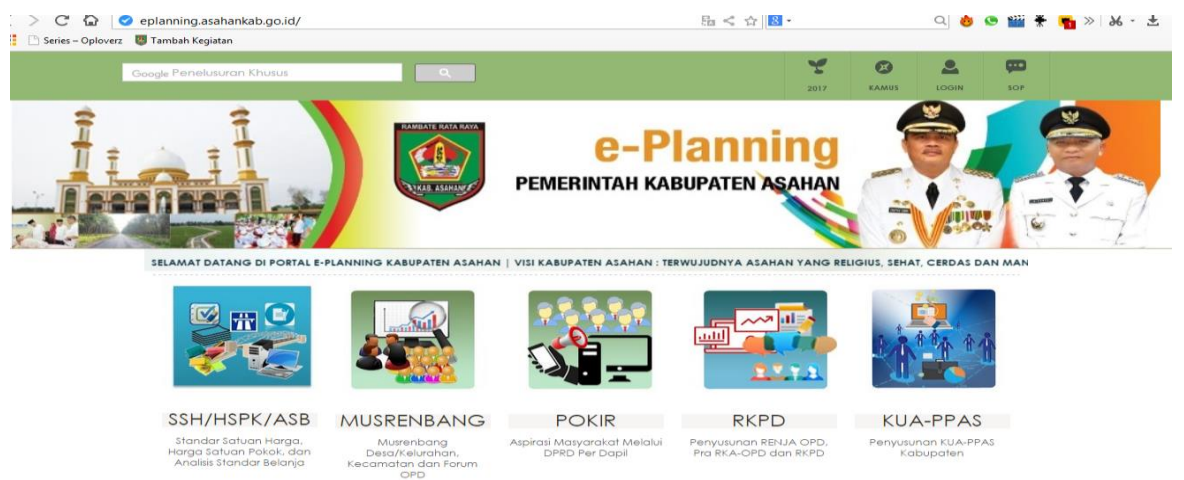

**Gambar 1**

Setelah masuk ke halaman utama akan terdapat beberapa menu yaitu SSH/HSPK/ASB, MUSRENBANG, POKIR, **RKPD** dan KUA-PPAS lalu pilih menu **RKPD** seperti di bawah ini :

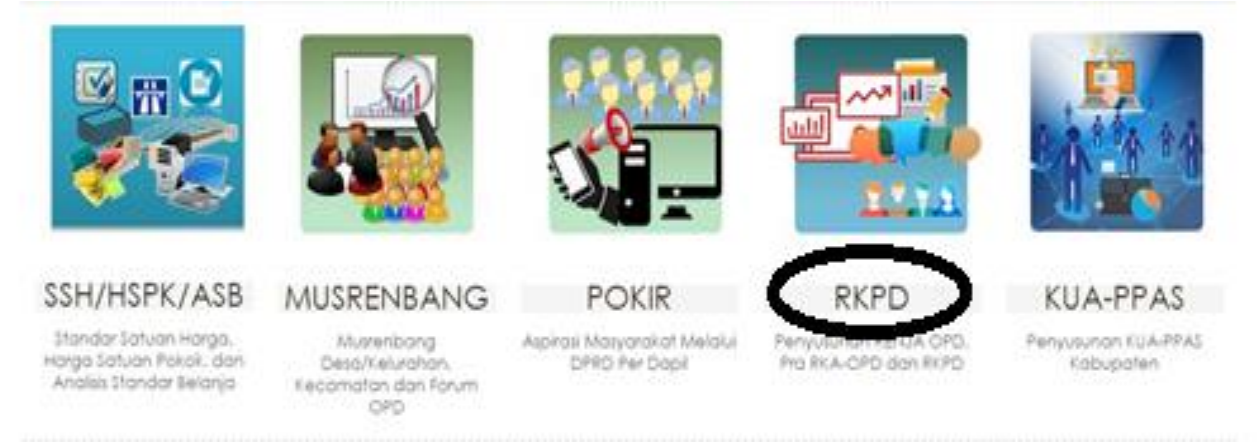

**Gambar 2**

Setelah itu akan muncul tampilan **Login,** lalu masukkan akun seperti pada tampilan di bawah ini

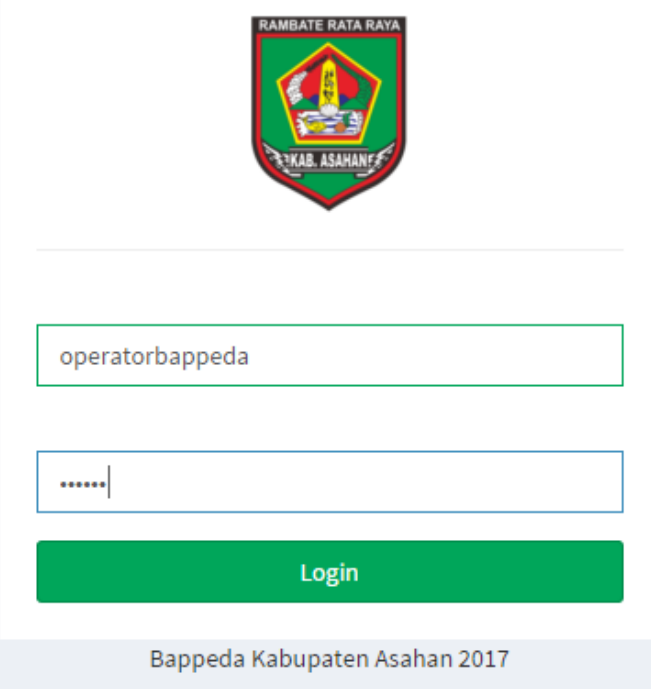

# **Gambar 3**

Pastikan nama user dan password sudah terisi dan sudah benar seperti contoh login operator bappeda pada tampilan di atas setelah itu klik **Login** maka akan muncul tampilan seperti gambar 4

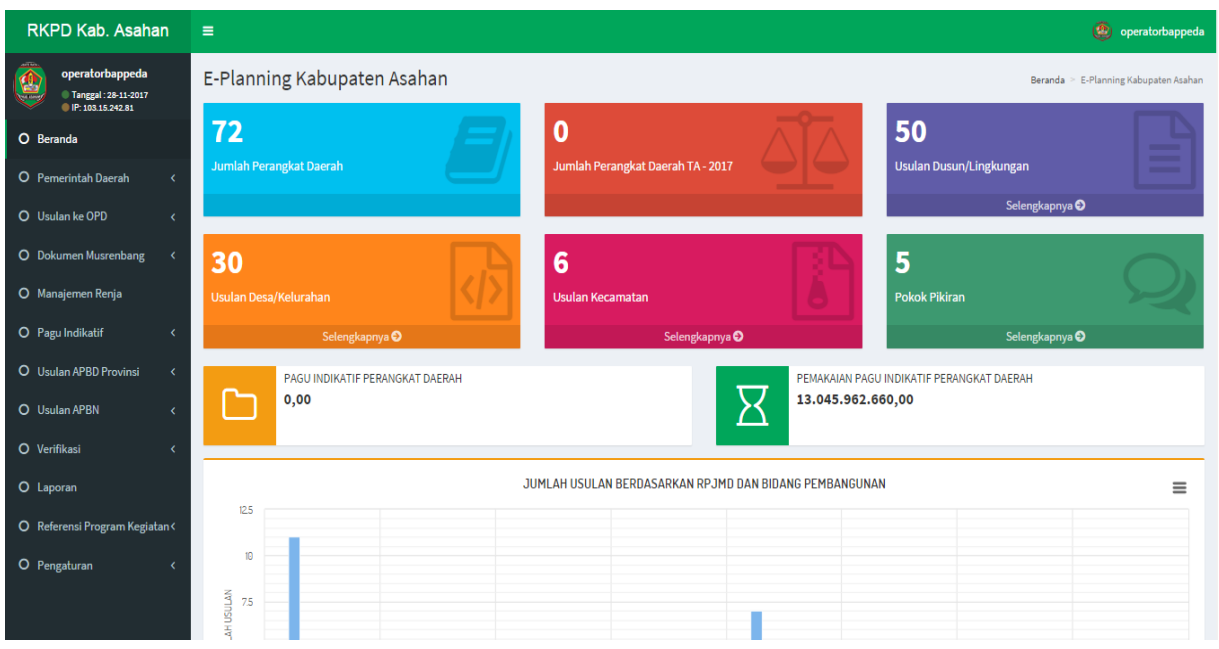

**Gambar 4**

Setelah masuk ke halaman utama pilih **Referensi Program Kegiatan** pada baris menu sebelah kiri pada layar maka akan akan muncul tampilan seperti di bawah ini :

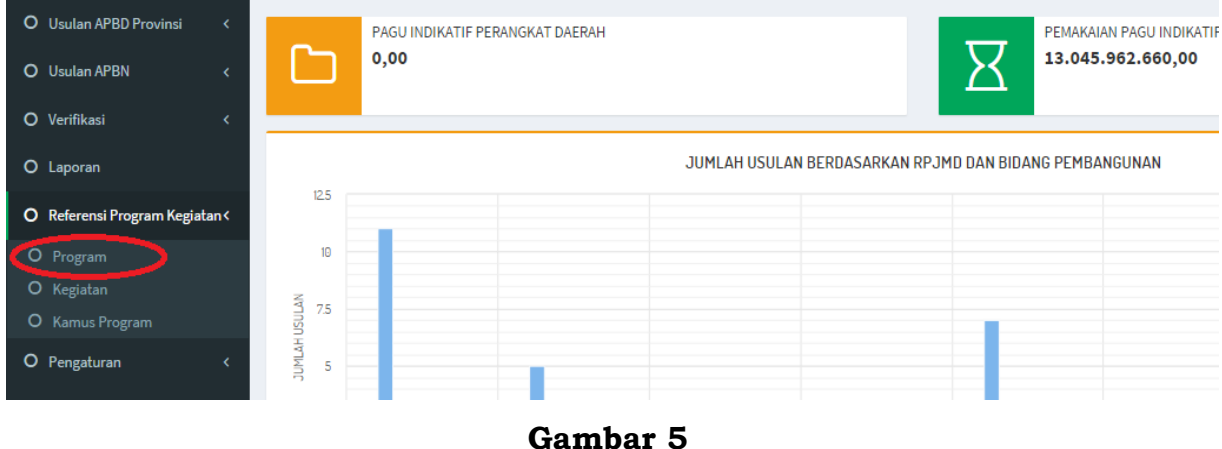

Setelah itu maka akan muncul sub menu program seperti di atas kemudian **klik program** lalu akan muncul tampilan seperti di bawah

ini

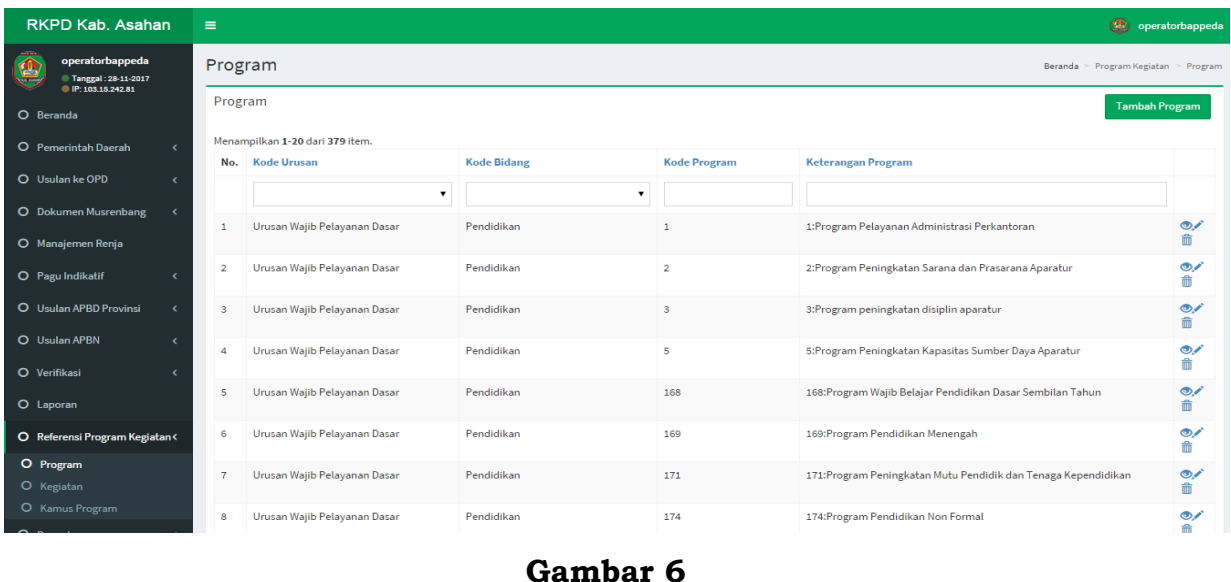

Kemudian **klik Tambah Program** pada sudut kanan atas layar

seperti yang ditampilkan pada gambar di bawah ini :

![](_page_4_Picture_31.jpeg)

**Gambar 7**

# Setelah itu akan muncul tampilan seperti berikut:

![](_page_4_Picture_32.jpeg)

**Gambar 8**

Setelah masuk ke tampilan tambah program akan muncul beberapa pilihan lalu pilih **urusan** sesuai dengan bidang yang akan dimasukkan setelah itu pilih **bidang** kemudian pilih program yang ingin di input kemudian pilih **Tambah.**

Jika ingin melihat rincian makan user menekan tombol  $\bullet$  jika ingin mengedit dapat menekan tombol dan jika ingin menghapus tekan tombol  $\overline{\mathbf{m}}$ 

#### **2. Mengentry Kegiatan**

Untuk mengentry kegiatan langkah-langkahnya sebagai berikut : Pada halaman utama RKPD pilih **Referensi Program dan Kegiatan** kemudian pilih sub menu **kegiatan** tepat di bawah sub menu program seperti pada gambar berikut :

![](_page_5_Picture_4.jpeg)

**Gambar 9**

Setelah memilih sub menu kegiatan seperti tampilan diatas maka akan muncul tampilan menu **kegiatan** seperti pada tampilan berikut :

![](_page_6_Picture_26.jpeg)

### **Gamnbar 10**

Kemudian untuk menambahkan kegiatan klik tombol **tambah kegiatan** pada sudut kanan atas halaman utama kegiatan seperti gambar 1.11

![](_page_6_Picture_27.jpeg)

Setelah itu akan muncul tampilan tambah kegiatan sebagai berikut :

![](_page_7_Picture_59.jpeg)

**Gambar 1.12**

- Pilih kode urusan sesuai kepentingan bidang
- Kemudian klik kode bidang dan pilih bidang
- Klik kode program dan pilih program yang akan di inputkan
- Kode kegiatan akan secara otomatis terisi ketika program dipilih
- Ketikan nama kegiatan lalu ketikan indikator kegiatan setelahnya
- Klik satuan lalu pilih satuan contoh : bulan, tahun, kegiatan, unit
- Inputkan target dan jumlah dana lima tahunan

Lalu scrool kebawah dan inputkan hingga target akhir lalu pilih **tambah** seperti tampilan berikut :

![](_page_8_Picture_49.jpeg)

### **Gambar 1.13**

Pastikan semua data terisi karena kegiatan tidak akan ter input apabila ada data yang belum di input setelah berhasil menginput maka akan kembali ke halaman utama kegiatan.

# **3. Menambahkan Program Prioritas**

Untuk menambahkan program menjadi program prioritas langkah langkahnya ialah sebagai berikut :

Pertama klik menu **Pemerintah daerah** kemudian akan muncul beberapa sub menu lalu pilih Program Prioritas daerah seperti pada gambar di bawah:

![](_page_8_Picture_50.jpeg)

**Gambar 1.13**

Lalu akan muncul tampilan halaman Program proritas daerah seperti pada tampilan tersebut :

| RKPD Kab, Asahan                                    | $\equiv$                                                                                                    |                                                                                                    |                                                            |                                                  |                                                                 | (<br>operatorbappeda |
|-----------------------------------------------------|----------------------------------------------------------------------------------------------------|----------------------------------------------------------------------------------------------------|------------------------------------------------------------|--------------------------------------------------|-----------------------------------------------------------------|----------------------|
| operatorbappeda<br>@ Tanggal: 29-11-2017            | Program Prioritas Pemerintah Daerah                                                                                                    |                                                                                                    |                                                            |                                                  | Beranda > Program Prioritas Pemerintah Daerah                   |                      |
| UIP: 103.15.242.81<br>O Beranda                     | <b>E Daftar Program Prioritas Pemerintah Daerah</b>                                                                                                    |                                                                                                    |                                                            |                                                  | Menampilkan 1-4 dari 4 item.                                    |                      |
| O Pemerintah Daerah                                 | * Resize table columns just like a spreadsheet by dragging the column edges.                                                                                                    |                                                                                                    |                                                            |                                                  | C<br>Semual                                                     | 医。                   |
| O Pemerintah Daerah<br>O Misi                       | # Misi                                                                                                    | Tujuan                                                                                                 | <b>Sasaran</b>                                             | <b>Prioritas</b><br>Pembangunan<br><b>Daerah</b> | Program                                                         | Aksi                 |
| O Tuiuan<br>O Sasaran<br>O Program Prioritas Daerah | (7) Meningkatkan pembangunan infrastruktur, sarana dan prasarana lainnya secara merata dalam<br>1 rangka mendorong terwujudnya masyarakat yang mandiri dan berwawasan lingkungan | (1) Mewujudkan peningkatan pembangunan<br>infrastruktur, sarana dan prasarana lainnya secara<br>merata | (1) Meningkatnya kualitas<br>dan kuantitas infrastruktur.  |                                                  | (13) Program Pembangunan Jalan<br>dan Jembatan                  | ◎/亩                  |
| O Program Prioritas OPD<br>O Usulan ke OPD          | (7) Meningkatkan pembangunan infrastruktur, sarana dan prasarana lainnya secara merata dalam<br>2 rangka mendorong terwujudnya masyarakat yang mandiri dan berwawasan lingkungan | (1) Mewujudkan peningkatan pembangunan<br>infrastruktur, sarana dan prasarana lainnya secara<br>merata | (1) Meningkatnya kualitas 1<br>dan kuantitas infrastruktur |                                                  | (14) Program<br>Rehabilitasi/Pemeliharaan Jalan<br>dan Jembatan | $\circ$              |
| O Dokumen Musrenbang<br>O Manajemen Renja           | (7) Meningkatkan pembangunan infrastruktur, sarana dan prasarana lainnya secara merata dalam<br>3 rangka mendorong terwujudnya masyarakat yang mandiri dan berwawasan lingkungan | (1) Mewujudkan peningkatan pembangunan<br>infrastruktur, sarana dan prasarana lainnya secara<br>merata | (1) Meningkatnya kualitas 1<br>dan kuantitas infrastruktur |                                                  | (22) Program Penyelenggaraan<br>Penataan Ruang Daerah           | ◎∕亩                  |
| O Pagu Indikatif<br>$\epsilon$                      | 4 (3) Meningkatkan Kualitas Pelayanan Pendidikan Yang Berkeadilan                                                                                                    | (1) Mewujudkan peningkatan kualitas sarana dan<br>prasarana pendidikan                                 | (2) Terwujudnya perluasan 1<br>akses pendidikan            |                                                  | (168) Program Wajib Belajar<br>Pendidikan Dasar Sembilan Tahun  | ◎/命                  |
| O Usulan APBD Provinsi<br>$\epsilon$                |                                                                                                    |                                                                                                    |                                                            |                                                  |                                                                 |                      |
| O Usulan APBN<br>$\epsilon$                         |                                                                                                    |                                                                                                    |                                                            |                                                  |                                                                 |                      |
| O Verifikasi                                        |                                                                                                    |                                                                                                    |                                                            |                                                  |                                                                 |                      |
| O Laporan                                           |                                                                                                    |                                                                                                    |                                                            |                                                  |                                                                 |                      |
| O Referensi Program Kegiatan<                       |                                                                                                    |                                                                                                    |                                                            |                                                  |                                                                 |                      |
| O Pengaturan<br>$\overline{\phantom{a}}$            |                                                                                                    |                                                                                                    |                                                            |                                                  |                                                                 |                      |
|                                                     | Hak Cipta @ 2017 RKPD Kab. Asahan.   Diadopsi Tim e-Planning Bappeda Kabupaten Asahan                                                                                            |                                                                                                    |                                                            |                                                  |                                                                 | Versi 1.0-2.1.10     |

**Gambar 1.14**

Kemudian untuk menambahkan program menjadi prioritas ialah dengan memilih tanda plus (+) pada sudut kanan atas halaman seperti pada gambar 1.15

![](_page_9_Picture_36.jpeg)

#### **Gambar 1.15**

Setelah itu akan muncul pop up Tambah Program Prioritas Pemerintah Daerah seperti gambar di berikut :

![](_page_10_Picture_82.jpeg)

**Gambar 1.16**

Klik dan pilih **misi** kemudian pilih **tujuan** lalu pilih **sasaran** sesuai dengan kriteria program yang akan di prioritaskan kemudian pilih **prioritas** sesuai dengan bidang program dan yang terahir pilih **program** yang akan di prioritaskan lalu klik **simpan** untuk menyimpan penambahan prioritas dan **tutup** apabila ingin membatalkan penambahan.

#### **B. Pagu OPD**

Untuk menambahkan pagu indikatif unit diperlukan langkah langkah berikut

Pertama klik **pagu indikatif** kemudian akan muncul beberapa sub menu lalu pilih sub menu **Pagu indikatif unit** seperti pada tampilan di bawah ini:

![](_page_10_Picture_6.jpeg)

![](_page_10_Figure_7.jpeg)

![](_page_11_Picture_43.jpeg)

Kemudian akan muncul tampilan seperti pada gambar berikut ini :

![](_page_11_Figure_2.jpeg)

**Versi 1.0-2.1.10** 

l<mark>ak Cipta © 2017 RKPD Kab. Asahan. |</mark> Diadopsi Tim e-Planning Bappeda Kabu

Setelah masuk ke menu **Pagu indikatif unit** klik **Tambah Ta Pagu Unit** untuk menambahkan pagu seperti gambar di bawah ini

![](_page_11_Picture_44.jpeg)

![](_page_11_Figure_5.jpeg)

Kemudian akan muncul tampilan sebagai berikut :

![](_page_11_Picture_45.jpeg)

**Gambar 1.20**

Klik urusan dan pilih urusan sesuai dengan kepentingan lalu klik sektor dan pilih sektor yang akan di tambahkan kemudian pilih unit setelah itu masukkan nilai pagu kemudian klik **tambah**

Jika ingin melihat rincian makan user menekan tombol  $\bigcirc$  jika ingin mengedit dapat menekan tombol dan jika ingin menghapus tekan tombol 霝

#### **C. Penyusunan RKPD**

#### **1. Cara Membuka Situs**

Untuk memulai aplikasi e-Planning Rembuk Warga melalui browser (Mozilla,Chrome atau lainnya) dengan mengetikkan pada address bar : epelanning.asahankab.go.id. Maka akan muncul halaman depan aplikasi pada gambar 1.

![](_page_12_Picture_5.jpeg)

**Gambar 1.1**

Selanjutnya pilih menu RKPD untuk seperti tampilan pada gambar 1.2 untuk kemudian masuk ke form login ke halaman utama RKPD:

![](_page_13_Picture_0.jpeg)

**Gambar 1.2**

Setelah di klik tombol **RKPD** maka akan muncul popup window baru seperti gambar 1.3 berikut ini:

![](_page_13_Picture_50.jpeg)

**Gambar 1.3**

Tampilan awal **Beranda** setelah login Modul Renja Perangkat Daerah. Di menu **Kegiatan Perangkat Daerah** adalah jumlah kegiatan yang telah diinput. Berikut akan tampil seperti pada gambar 1.4 berikut:

![](_page_14_Picture_51.jpeg)

**Gambar 1.4**

Klik menu **Usulan ke PD** untuk mencetak usulan hasil **Musrenbang Kecamatan.** Berikut akan tampil seperti pada gambar 1.5 berikut:

![](_page_14_Picture_3.jpeg)

**Gambar 1.5**

Klik **Musrenbang Kecamatan** untuk melihat usulan dari Kecamatan**.**  Berikut akan tampil seperti pada gambar 1.6 berikut:

![](_page_15_Picture_0.jpeg)

**Gambar 1.6**

Usulan dari Kecamatan yang masuk adalah Usulan Prioritas dan Cadangan. Berikut akan tampil seperti pada gambar 1.7 berikut:

|                | Usulan Kecamatan               |                    |            |                              |                                                  |                     |                                                                                                    |                          |                  | Beranda > Ta Musrenbangs > Usulan Kecamatan |           |
|----------------|--------------------------------|--------------------|------------|------------------------------|--------------------------------------------------|---------------------|----------------------------------------------------------------------------------------------------|--------------------------|------------------|---------------------------------------------|-----------|
|                | Usulan Kecamatan               |                    |            |                              |                                                  |                     |                                                                                                    |                          |                  |                                             |           |
|                | <b>Cetak</b>                   |                    |            |                              |                                                  |                     |                                                                                                    |                          |                  |                                             |           |
|                | Menampilkan 1-10 dari 10 item. |                    |            |                              |                                                  |                     |                                                                                                    |                          |                  |                                             |           |
| #              | Kecamatan                      | Kelurahan          | Lingkungan | <b>Bidang</b><br>Pembangunan | <b>Prioritas</b><br>Pembangunan<br><b>Daerah</b> | Permasalahan        | Usulan                                                                                                    | <b>Detail</b><br>Lokasi  | <b>Skor</b>      | <b>Status</b><br><b>Prioritas</b>           |           |
|                | $\pmb{\mathrm{v}}$             | $\pmb{\mathrm{v}}$ |            |                              | $\pmb{\mathrm{v}}$                               |                     |                                                                                                    |                          |                  | $\mathbf{v}$                                |           |
| $\mathbf{1}$   | Kecamatan<br>Coba 1            | Desa X1            | Dusun I    | Infrastruktur                | Pembangunan<br>Infrastruktur<br>Jembatan         | Jembatan<br>Roboh   | Pembangunan<br>Jembatan Plat<br><b>Beton</b>                                                                    | Desa<br>Gajah<br>Meranti | 2.15             | Prioritas                                   | $\bullet$ |
| $\overline{2}$ | Kecamatan<br>Coba 1            | Desa X2            | Dusun II   | Infrastruktur                | Pembangunan<br>Infrastruktur<br>Jalan            | Jalan rusak<br>juga | Konstruksi<br><b>Jalan Paving</b><br>Baru Lebar 2 m<br>(tbl. 6 cm)<br>dengan Saluran<br>$lebar 40 cm +$<br>plat | oek aja                  | (belum<br>diset) | Cadangan                                    | $\bullet$ |
| 3              | Kecamatan<br>Coba <sub>2</sub> | Desa Y1            | Dusun I    | Infrastruktur                | Pembangunan<br>Infrastruktur                     | Jalan<br>Berlubang  | Pengaspalan<br><b>Jalan Test</b>                                                                                | Desa Y1                  | 2.85             | Prioritas                                   | $\bullet$ |

**Gambar 1.7**

Pada kolom **Kd Kec** (Kode Kecamatan) untuk memfilter masing – masing usulan dari Kecamatan . Berikut akan tampil seperti pada gambar 1.8 berikut:

![](_page_16_Picture_31.jpeg)

Pada kolom **Bidang Pembangunan**. Operator Perangkat Daerah bisa memilih bidang pembangunan yaitu Infrastruktur,Kesehatan, Pendidikan, Pertanian, dan bidang lainnya. Berikut akan tampil seperti pada gambar 1.9 berikut:

![](_page_16_Picture_32.jpeg)

Kemudian usulan dicetak untuk memudahkan Perangkat Daerah dalam memilih usulan yang sesuai dengan tupoksi dan rancangan Renja SKPD terkait. klik tombol **Cetak**. Berikut akan tampil seperti pada gambar 1.10 berikut:

| E              |                                                |                    |                    |                              |                                                  |                     |                                                                                                    |                          |                  | G                                           | dinaspu   |
|----------------|------------------------------------------------|--------------------|--------------------|------------------------------|--------------------------------------------------|---------------------|----------------------------------------------------------------------------------------------------|--------------------------|------------------|---------------------------------------------|-----------|
|                | Usulan Kecamatan                               |                    |                    |                              |                                                  |                     |                                                                                                    |                          |                  | Beranda > Ta Musrenbangs > Usulan Kecamatan |           |
|                | Usulan Kecamatan                               |                    |                    |                              |                                                  |                     |                                                                                                    |                          |                  |                                             |           |
|                | <b>Cetak</b><br>Menampilkan 1-10 dari 10 item. |                    |                    |                              |                                                  |                     |                                                                                                    |                          |                  |                                             |           |
| #              | Kecamatan                                      | Kelurahan          | Lingkungan         | <b>Bidang</b><br>Pembangunan | <b>Prioritas</b><br>Pembangunan<br><b>Daerah</b> | Permasalahan        | Usulan                                                                                                    | <b>Detail</b><br>Lokasi  | Skor             | <b>Status</b><br><b>Prioritas</b>           |           |
|                | $\pmb{\mathrm{v}}$                             | $\pmb{\mathrm{v}}$ | $\pmb{\mathrm{v}}$ | $\mathbf{v}$                 | $\pmb{\mathrm{v}}$                               |                     |                                                                                                    |                          |                  |                                             |           |
| $\mathbf{1}$   | Kecamatan<br>Coba 1                            | Desa X1            | Dusun I            | Infrastruktur                | Pembangunan<br>Infrastruktur<br>Jembatan         | Jembatan<br>Roboh   | Pembangunan<br>Jembatan Plat<br><b>Beton</b>                                                                    | Desa<br>Gajah<br>Meranti | 2.15             | <b>Prioritas</b>                            | $\bullet$ |
| $\overline{2}$ | Kecamatan<br>Coba 1                            | Desa X2            | Dusun II           | Infrastruktur                | Pembangunan<br>Infrastruktur<br>Jalan            | Jalan rusak<br>juga | Konstruksi<br><b>Jalan Paving</b><br>Baru Lebar 2 m<br>(tbl. 6 cm)<br>dengan Saluran<br>$lebar 40 cm +$<br>plat | oek aja                  | (belum<br>diset) | Cadangan ©                                  |           |

**Gambar 1.10**

Berikut contoh hasil cetakan pada gambar 1.11 berikut ini:

|   |                           |          |                            |                       |                                |                                              | Usulan Musrenbang Kecamatan                                                                |                            |            |                         |                  |
|---|---------------------------|----------|----------------------------|-----------------------|--------------------------------|----------------------------------------------|--------------------------------------------------------------------------------------------|----------------------------|------------|-------------------------|------------------|
|   | No. Kecamatan             |          | Kelurahan Lingkungan Jalan |                       | <b>Detail</b><br>Lokasi        | Permasalahan                                 | <b>lenis Usulan</b>                                                                        | <b>Volume Satuan Total</b> |            |                         | <b>Prioritas</b> |
|   | Kecamatan Coba 4          | Desa XX1 | Dusun I                    | II. Prambanan         | Satelite                       | lalan rusak                                  | Konstruksi Jalan Paving Baru<br>Lebar 2 m (tbl. 6 cm) dengan<br>Saluran lebar 40 cm + plat | 14 M                       |            | 18.026.540 Prioritas    |                  |
|   | Kecamatan Coba 4 Desa XX2 |          | Dusun I                    | II. Gelas             | Dekat<br>Kantor<br><b>PTPN</b> | lalan rusak                                  | Konstruksi Jalan Paving Baru<br>Lebar 2 m (tbl. 6 cm) dengan<br>Saluran lebar 40 cm + plat | 100 M                      |            | 128.761.000 Prioritas   |                  |
|   | Kecamatan Coba 4          | Desa XX2 | Dusun I                    | II. Beo               |                                | ges                                          | Konstruksi Jalan Paving Baru<br>Lebar 2 m (tbl. 6 cm) dengan<br>Saluran lebar 40 cm + plat | 13 M                       |            | 16.738.930 Prioritas    |                  |
|   | Kecamatan Coba 2          | Desa Y5  | Dusun I                    | II. Beo               |                                | jalan rusak parah                            | Pengaspalan Jalan Test                                                                     |                            | 4086 meter | 1.435,464.918 Prioritas |                  |
|   | Kecamatan Coba 2 Desa Y2  |          | Dusun II                   | Jalan kenangan Lokasi |                                | lembatan Rusak                               | Pembangunan Jembatan Plat<br><b>Beton</b>                                                  |                            | 10 meter   | 375.000.000 Prioritas   |                  |
| 6 | Kecamatan Coba 2          | Desa Y3  | Dusun 1                    | Jl. Kelapa            |                                | iembatan runtuh                              | Pembangunan Jembatan Plat<br><b>Beton</b>                                                  |                            | 16 meter   | 600.000.000 Prioritas   |                  |
|   | Kecamatan Coba 2 Desa Y6  |          | Dsusun I                   | II. Kerupuk           |                                | iembatan hancur<br>terkena banjir<br>bandang | Pembangunan Jembatan Plat<br>Beton                                                         |                            | 43 meter   | 1.612.500.000 Prioritas |                  |
|   | Kecamatan Coba 2          | Desa Y1  | Dusun I                    | lalan selamat         | Desa Y1                        | lalan Berlubang                              | Pengaspalan Jalan Test                                                                     |                            | 1000 meter | 351.313.000 Prioritas   |                  |
| ۹ | Kecamatan Coba 1          | Desa X1  | Dusun I                    | ialan desax           | Desa<br>Gaiah<br>Meranti       | lembatan Roboh                               | Pembangunan Jembatan Plat<br><b>Beton</b>                                                  |                            | 10 meter   | 375.000.000 Prioritas   |                  |

**Gambar 1.11**

Diharapkan pada saat penginputan RKA untuk diperhatikan dan di identifikasi sumber usulan berdasarkan **Usulan Kecamatan**, **SKPD**, **Pokir**, **Musrenbang Kota** dan **Forum SKPD**.

Klik menu **Rencana Kerja** untuk menginput Rancangan Rencana Kerja SKPD. Berikut akan tampil seperti pada gambar 1.12 berikut ini:

![](_page_18_Picture_2.jpeg)

**Gambar 1.12**

Untuk memasukkan nama kegiatan pilih rancangan awal kemudian Klik menu **Tambah Kegiatan.** Berikut akan tampil seperti pada gambar 1.13 berikut ini:

| <b>RKPD Kab. Asahan</b>                                | Ξ            |                                                       |                                                                              |        |                          |                                                 |                              |                           |                                     | $\circled{4}$ dinaspu                           |
|--------------------------------------------------------|--------------|-------------------------------------------------------|------------------------------------------------------------------------------|--------|--------------------------|-------------------------------------------------|------------------------------|---------------------------|-------------------------------------|-------------------------------------------------|
| dinaspu<br>Tanggal: 16-11-2017<br>P: 103.15.242.81     |              | Rancangan Awal 2018                                   |                                                                              |        |                          |                                                 |                              | Beranda                   |                                     | Rancangan Awal > Rancangan Awal 2018            |
| $\circ$<br>Beranda                                     |              |                                                       |                                                                              |        |                          |                                                 |                              |                           |                                     |                                                 |
| <b>Pemerintah Daerah</b><br>$\circ$                    |              | <b>Selesai</b><br><b>Tambah Data</b>                  |                                                                              |        |                          |                                                 |                              |                           |                                     |                                                 |
| O Perangkat Daerah<br>$\epsilon$                       |              |                                                       | Rumusan Rencana Program dan Kegiatan Dinas Pekerjaan Umum dan Penataan Ruang |        |                          |                                                 |                              |                           |                                     |                                                 |
| O Usulan ke PD<br>$\epsilon$                           |              |                                                       |                                                                              |        |                          |                                                 |                              |                           |                                     | Prakiraan Maju Rencana Tahun                    |
| O Rencana Kerja<br>$\epsilon$                          |              | <b>Urusan/Bidang Urusan</b>                           |                                                                              |        |                          | <b>Rencana Tahun 2018</b>                       |                              |                           | 2019                                |                                                 |
| <b>Rancangan Awal</b><br>ro.<br>O Rancangan            | Kode         | <b>Pemerintahan Daerah</b><br>dan<br>Program/Kegiatan | <b>Indikator Kinerja</b><br>Program / Kegiatan                               | Lokasi | <b>Target</b><br>Capaian | <b>Kebutuhan Dana/</b><br><b>Pagu Indikatif</b> | <b>Sumber</b><br><b>Dana</b> | Catatan<br><b>Penting</b> | <b>Target</b><br>Capaian<br>Kinerja | <b>Kebutuhan Dana/</b><br><b>Pagu Indikatif</b> |
| O Rancangan Akhir                                      | (1)          | (2)                                                   | (3)                                                                          | (4)    | (5)                      | (6)                                             | (7)                          | (8)                       | (9)                                 | (10)                                            |
| O Usulan APBD Provinsi<br>$\left\langle \right\rangle$ | $\mathbf{1}$ | Urusan Wajib Pelayanan Dasar                          |                                                                              |        |                          |                                                 |                              |                           |                                     |                                                 |
| O Usulan APBN<br>$\epsilon$                            | 1.3          | Pekerjaan Umum dan Penataan<br>Ruang                  |                                                                              |        |                          |                                                 |                              |                           |                                     |                                                 |
| O Usulan Diterima PD<br>$\epsilon$                     | 1.3.1        | Dinas Pekerjaan Umum dan<br>Penataan Ruang            |                                                                              |        |                          |                                                 |                              |                           |                                     |                                                 |
| O Laporan Perangkat Daerah                             | 1.3.1.1      | Dinas Pekerjaan Umum dan<br>Penataan Ruang            |                                                                              |        |                          | $\circ$                                         |                              |                           |                                     | 723,600,000                                     |

**Gambar 1.13**

Kemudian akan muncul tampilan seperti pada gambar 1.14 berikut

ini:

| RKPD Kab. Asahan                                   | $\equiv$       |              |                           |                                                             |                              |              |                             | <b>O</b> dinaspu      |
|----------------------------------------------------|----------------|--------------|---------------------------|-------------------------------------------------------------|------------------------------|--------------|-----------------------------|-----------------------|
| dinaspu<br>Tanggal: 16-11-2017<br>P: 103.15.242.81 | Program OPD    |              |                           |                                                             |                              |              |                             | Beranda > Program OPD |
| O Beranda                                          | Urusan         |              | $\mathbf{1}$              | Urusan Wajib Pelayanan Dasar                                | Pagu Indikatif OPD           |              | ÷                           | 100.000.000.000,00    |
| O Pemerintah Daerah<br>$\epsilon$                  | Bidang         |              | $1 - 1.3$                 | Pekerjaan Umum dan Penataan Ruang                           | Pemakaian Pagu Indikatif OPD |              | ÷                           | 0,00                  |
|                                                    | Unit           | ÷.           | 1.3.1                     | Dinas Pekerjaan Umum dan Penataan Ruang                     | Sisa Pagu Indikatif OPD      |              | $\mathcal{L}^{\mathcal{L}}$ | 100.000.000.000,00    |
| O Perangkat Daerah<br>$\epsilon$                   | Sub Unit       | ÷.           | 1.3.1.1                   | Dinas Pekerjaan Umum dan Penataan Ruang                     | Menampilkan 1-4 dari 4 item. |              |                             |                       |
| O Usulan ke PD<br>$\epsilon$                       |                |              |                           |                                                             |                              |              |                             |                       |
| O Rencana Kerja<br>$\overline{\phantom{a}}$        | No.            |              | <b>Keterangan Program</b> |                                                             |                              | Kegiatan     |                             | <b>Pagu Program</b>   |
| O Usulan APBD Provinsi<br>$\left\langle$           |                |              | Cari Nama Program         |                                                             |                              |              |                             |                       |
| O Usulan APBN<br>$\epsilon$                        | 1              |              |                           | 1: Program Pelayanan Administrasi Perkantoran               |                              | $\mathbf{0}$ |                             | $\mathbf{0}$          |
| O Usulan Diterima PD<br>$\epsilon$                 | $\overline{2}$ |              |                           | 13: Program Pembangunan Jalan dan Jembatan                  |                              | ă            |                             | $\mathbf{0}$          |
| O Laporan Perangkat Daerah                         | 3              |              |                           | 14: Program Rehabilitasi/Pemeliharaan Jalan dan Jembatan    |                              | 1            |                             | $\mathbf{0}$          |
|                                                    | 4              |              |                           | 23: Program Pengembangan Wilayah Strategis dan Cepat Tumbuh |                              | $\mathbf{O}$ |                             | $\mathbf{0}$          |
|                                                    |                | <b>TOTAL</b> |                           |                                                             |                              |              |                             | $\mathbf{0}$          |

**Gambar 1.14**

Pilih salah satu program atau cari pada kolom cari kemudian akan muncul tampilan seperti pada gambar di bawah ini :

![](_page_19_Picture_31.jpeg)

**Gambar 1.15**

![](_page_20_Picture_49.jpeg)

Kemudian klik tambah kegiatan seperti pada gambar 1.16 berikut ini:

**Gambar 1.16**

Tampilan untuk menginput Kegiatan. Berikut akan tampil seperti pada gambar 1.15 berikut ini:

![](_page_20_Picture_50.jpeg)

**Gambar 1.16**

Di kolom **Kegiatan** akan tampil daftar nama – nama kegiatan dari program yang sudah dipilih dari Simda. Berikut akan tampil seperti pada gambar 1.17 berikut ini:

 $\overline{\times}$ 

![](_page_20_Picture_51.jpeg)

# **Gambar 1.17**

Kemudian isi rencana form **Tambah Kegiatan** di kolom **Kegiatan**, **Kelompok Sasaran**, **Status Kegiatan**, **Waktu Pelaksanaan**, **Jumlah Pagu Anggaran Tahun berikutnya (n+1)**, **Lokasi**, **Sumber Dana**, **Catatan Penting** (bila diperlukan). Berikut akan tampil seperti pada gambar 1.18 berikut ini:

![](_page_21_Picture_68.jpeg)

**Gambar 1.18**

Setelah itu scroll ke bawah akan tampil halaman Indikator. Isi kolom **Masukan**, **Keluaran**, **Hasil** dan **Keluaran N+1** dengan perencanaan yang terukur. Kemudian klik tombol **Tambah.** Berikut akan tampil seperti pada gambar 1.19 berikut ini:

![](_page_21_Picture_69.jpeg)

**Gambar 1.19**

Jika data berhasil di tambah akan muncul seperti pada gambar 1.20 berikut ini:

|     | Menampilkan 1-1 dari 1 item.               |               |                   |                           | <b>Tambah Kegiatan</b> |
|-----|--------------------------------------------|---------------|-------------------|---------------------------|------------------------|
| No. | Keterangan Kegiatan                        | Pagu Terpakai | Pagu Kegiatan N+1 |                           | Aksi                   |
|     | Cari Nama Kegiatan                         |               |                   |                           |                        |
|     | 1.3.1.1.1.1 : Penyedia jasa surat menyurat |               | $\Omega$          | $1.000.000$ $\frac{m}{2}$ |                        |
|     | <b>TOTAL</b>                               |               |                   |                           |                        |

**Gambar 1.20**

Jika telah selesai menginput kegiatan pilih menu rancangan awal kembali kemudian klik **Selesai.**

![](_page_22_Picture_141.jpeg)

**Gambar 1.21**

#### Kemudian akan muncul tampilan sebagai berikut : Rancangan Awal 2018 Beranda > Rancangan Awal > Rancangan Awal 2018 Rumusan Rencana Program dan Kegiatan Dinas Pekerjaan Umum dan Penataan Ruang Prakiraan Maju Rencana Tahun Rencana Tahun 2018  $2019$ **Urusan/Bidang Urusan Target** Pemerintahan Daerah dan **Indikator Kinerja Target** Kebutuhan Dana/ Sumber Catatan Capaian Kebutuhan Dana/ Lokasi Capaian Kode Program/Kegiatan Program / Kegiatan **Pagu Indikatif Dana** Penting Kinerja **Pagu Indikatif**  $(4)$  $(9)$  $(10)$  $(1)$  $(2)$  $(3)$  $(5)$  $(6)$  $(7)$  $(8)$  $\mathbf{1}$ Urusan Wajib Pelayanan Dasar  $1.3$ Pekeriaan Umum dan Penataan .<br>Ruang  $1.3.1$ Dinas Pekeriaan Umum dan Penataan Ruang  $1.3.1.1$ Dinas Pekeriaan Umum dan 1.624.600.000 Penataan Ruang Program Pelayanan Administrasi  $\overline{\mathbf{0}}$  $1.3.1.1.1$ 101.000.000 Perkantoran

**Gambar 1.22**

Kemudian langkah selanjutnya ialah dengan menambahkan kegiatan di rancangan dimulai dari memilih menu rancangan seperti pada gambar di bawah ini:

![](_page_23_Picture_1.jpeg)

**Gambar 1.23**

Untuk memasukkan nama kegiatan pilih rancangan kemudian Klik menu **Tambah Data.** Berikut akan tampil seperti pada gambar 1.13 berikut ini:

| RKPD Kab, Asahan                                       | Ξ            |                                                                            |                                                                              |        |                          |                                                 |                              |                           |                                            | $\circledcirc$<br>dinaspu                       |
|--------------------------------------------------------|--------------|----------------------------------------------------------------------------|------------------------------------------------------------------------------|--------|--------------------------|-------------------------------------------------|------------------------------|---------------------------|--------------------------------------------|-------------------------------------------------|
| dinaspu<br><b>Tanggal:</b><br>$O$ IP:                  |              | Rancangan 2018                                                             |                                                                              |        |                          |                                                 |                              |                           |                                            | Beranda > Rancangan Awal > Rancangan 2018       |
| O Beranda                                              |              |                                                                            |                                                                              |        |                          |                                                 |                              |                           |                                            |                                                 |
| <b>Pemerintah Daerah</b><br>$\circ$<br>$\epsilon$      |              | <b>Selesai</b><br>+ Tambah Data                                            |                                                                              |        |                          |                                                 |                              |                           |                                            |                                                 |
| O Perangkat Daerah<br>$\left\langle \right\rangle$     |              |                                                                            | Rumusan Rencana Program dan Kegiatan Dinas Pekerjaan Umum dan Penataan Ruang |        |                          |                                                 |                              |                           |                                            |                                                 |
| O Usulan ke PD<br>k                                    |              |                                                                            |                                                                              |        |                          |                                                 |                              |                           |                                            | Prakiraan Maju Rencana Tahun                    |
| O Rencana Kerja<br>∢                                   |              |                                                                            |                                                                              |        |                          | <b>Rencana Tahun 2018</b>                       |                              |                           |                                            | 2019                                            |
| Rancangan Awal<br>$\circ$<br>Rancangan<br>$\circ$      | Kode         | <b>Urusan/Bidang Urusan</b><br>Pemerintahan Daerah dan<br>Program/Kegiatan | <b>Indikator Kinerja</b><br>Program / Kegiatan                               | Lokasi | <b>Target</b><br>Capaian | <b>Kebutuhan Dana/</b><br><b>Pagu Indikatif</b> | <b>Sumber</b><br><b>Dana</b> | Catatan<br><b>Penting</b> | <b>Target</b><br>Capaian<br><b>Kinerja</b> | <b>Kebutuhan Dana/</b><br><b>Pagu Indikatif</b> |
| O Rancangan Akhir                                      | (1)          | (2)                                                                        | (3)                                                                          | (4)    | (5)                      | (6)                                             | (7)                          | (8)                       | (9)                                        | (10)                                            |
| O Usulan APBD Provinsi<br>$\left\langle \right\rangle$ | $\mathbf{1}$ | Urusan Wajib Pelayanan Dasar                                               |                                                                              |        |                          |                                                 |                              |                           |                                            |                                                 |
| O Usulan APBN<br>$\epsilon$                            | 1.3          | Pekerjaan Umum dan Penataan<br>Ruang                                       |                                                                              |        |                          |                                                 |                              |                           |                                            |                                                 |
| <b>Usulan Diterima PD</b><br>$\circ$<br>$\epsilon$     | 1.3.1        | Dinas Pekeriaan Umum dan<br>Penataan Ruang                                 |                                                                              |        |                          |                                                 |                              |                           |                                            |                                                 |
| O Laporan Perangkat Daerah                             | 1.3.1.1      | Dinas Pekerjaan Umum dan<br>Penataan Ruang                                 |                                                                              |        |                          | $\mathbf 0$                                     |                              |                           |                                            | 1.624.600.000                                   |

**Gambar 1.24**

![](_page_24_Picture_20.jpeg)

Kemudian akan muncul tampilan tampilan seperti pada gambar 1.25

**Gambar 1.25**

Pilih salah satu program atau cari pada kolom cari kemudian akan muncul tampilan seperti pada gambar di bawah ini :

![](_page_24_Picture_21.jpeg)

**Gambar 1.26**

![](_page_25_Picture_78.jpeg)

Kemudian klik tambah kegiatan seperti pada gambar 1.27 berikut ini:

![](_page_25_Figure_2.jpeg)

Kemudian isi rencana form **Tambah Kegiatan** di kolom **Kegiatan**, **Kelompok Sasaran**, **Status Kegiatan**, **Waktu Pelaksanaan**, **Jumlah Pagu Anggaran Tahun berikutnya (n+1)**, **Lokasi**, **Sumber Dana**, **Catatan Penting** (bila diperlukan). Berikut akan tampil seperti pada gambar 1.28 berikut ini:

![](_page_25_Picture_79.jpeg)

**Gambar 1.28**

Setelah itu scroll ke bawah akan tampil halaman Indikator. Isi kolom **Masukan**, **Keluaran**, **Hasil** dan **Keluaran N+1** dengan perencanaan yang terukur. Kemudian klik tombol **Tambah.** Berikut akan tampil seperti pada gambar 1.29 berikut ini:

![](_page_26_Picture_27.jpeg)

**Gambar 1.29**

Jika data berhasil di tambah akan muncul seperti pada gambar 1.30 berikut ini:

| RKPD Kab. Asahan                                         | $\equiv$                |                                                                                 |                                                       |                                                            |                                   |               |                                       | dinaspu                |  |  |  |
|----------------------------------------------------------|-------------------------|---------------------------------------------------------------------------------|-------------------------------------------------------|------------------------------------------------------------|-----------------------------------|---------------|---------------------------------------|------------------------|--|--|--|
| dinaspu<br><b>Tanggal:</b><br>$\bullet$ IP:              |                         | Kegiatan SKPD                                                                   |                                                       |                                                            |                                   |               | Beranda > Program OPD > Kegiatan SKPD |                        |  |  |  |
| O Beranda                                                | Urusan                  |                                                                                 | ÷                                                     | $\mathbf{1}$                                               | Urusan Wajib Pelayanan Dasar      |               |                                       |                        |  |  |  |
| O Pemerintah Daerah<br>$\epsilon$                        | <b>Bidang</b>           |                                                                                 | ÷                                                     | 1.3                                                        | Pekerjaan Umum dan Penataan Ruang |               |                                       |                        |  |  |  |
|                                                          | Unit                    |                                                                                 | 1.3.1<br>Dinas Pekerjaan Umum dan Penataan Ruang<br>÷ |                                                            |                                   |               |                                       |                        |  |  |  |
| O Perangkat Daerah<br>$\left\langle \right\rangle$       | Sub Unit                | Dinas Pekerjaan Umum dan Penataan Ruang<br>1.3.1.1<br>÷                         |                                                       |                                                            |                                   |               |                                       |                        |  |  |  |
| O Usulan ke PD<br>$\left\langle \right\rangle$           | Program                 | 1.3.1.1.1<br>Program Pelayanan Administrasi Perkantoran<br>÷                    |                                                       |                                                            |                                   |               |                                       |                        |  |  |  |
| O Rencana Kerja<br>$\epsilon$                            |                         |                                                                                 |                                                       |                                                            |                                   |               |                                       |                        |  |  |  |
| $\circ$<br><b>Usulan APBD Provinsi</b><br>$\left\langle$ |                         | Menampilkan 1-3 dari 3 item.                                                    |                                                       |                                                            |                                   |               |                                       | <b>Tambah Kegiatan</b> |  |  |  |
| O Usulan APBN<br>$\left\langle \right\rangle$            | No.                     | Keterangan Kegiatan                                                             |                                                       |                                                            |                                   | Pagu Terpakai | Pagu Kegiatan N+1                     | Aksi                   |  |  |  |
| O Usulan Diterima PD<br>$\left\langle \right\rangle$     |                         | Cari Nama Kegiatan                                                              |                                                       |                                                            |                                   |               |                                       |                        |  |  |  |
| Laporan Perangkat Daerah<br>$\circ$                      | $\mathbf{1}$            |                                                                                 |                                                       | 1.3.1.1.1.1 : Penyedia jasa surat menyurat                 |                                   | $\mathbf{0}$  | 1.000.000                             | 自己                     |  |  |  |
|                                                          | $\overline{2}$          |                                                                                 |                                                       | 1.3.1.1.1.2 : Jasa Komunikasi, sumber daya air dan listrik |                                   | $\mathbf{0}$  | 100.000.000                           | $\mathbf{D}$           |  |  |  |
|                                                          | $\overline{\mathbf{3}}$ | 自己<br>$\mathbf{0}$<br>1.500.000<br>1.3.1.1.1.9 : Penyediaan makanan dan minuman |                                                       |                                                            |                                   |               |                                       |                        |  |  |  |

**Gambar 1.30**

Jika telah selesai menginput kegiatan pilih menu rancangan kembali kemudian klik **Selesai.**

| RKPD Kab. Asahan                                   | Ξ            |                                                                            |                                                                              |        |                          |                                                 |                       |                           |                                            | 画<br>dinaspu                                    |
|----------------------------------------------------|--------------|----------------------------------------------------------------------------|------------------------------------------------------------------------------|--------|--------------------------|-------------------------------------------------|-----------------------|---------------------------|--------------------------------------------|-------------------------------------------------|
| dinaspu<br>Tanggal:<br>$\bullet$ IP:               |              | Rancangan 2018                                                             |                                                                              |        |                          |                                                 |                       |                           | Beranda                                    | > Rancangan Awal > Rancangan 2018               |
| $\circ$<br>Beranda                                 |              |                                                                            |                                                                              |        |                          |                                                 |                       |                           |                                            |                                                 |
| <b>Pemerintah Daerah</b><br>$\circ$<br>$\epsilon$  |              | + Tambah Data<br>Selesai                                                   |                                                                              |        |                          |                                                 |                       |                           |                                            |                                                 |
| O Perangkat Daerah<br>$\left\langle \right\rangle$ |              |                                                                            | Rumusan Rencana Program dan Kegiatan Dinas Pekerjaan Umum dan Penataan Ruang |        |                          |                                                 |                       |                           |                                            |                                                 |
| O Usulan ke PD<br>$\epsilon$                       |              |                                                                            |                                                                              |        |                          |                                                 |                       |                           |                                            | Prakiraan Maju Rencana Tahun                    |
| O Rencana Kerja<br>$\epsilon$                      |              |                                                                            |                                                                              |        |                          | <b>Rencana Tahun 2018</b>                       |                       |                           |                                            | 2019                                            |
| O Rancangan Awal<br>O Rancangan                    | Kode         | <b>Urusan/Bidang Urusan</b><br>Pemerintahan Daerah dan<br>Program/Kegiatan | <b>Indikator Kineria</b><br>Program / Kegiatan                               | Lokasi | <b>Target</b><br>Capaian | <b>Kebutuhan Dana/</b><br><b>Pagu Indikatif</b> | Sumber<br><b>Dana</b> | Catatan<br><b>Penting</b> | <b>Target</b><br>Capaian<br><b>Kinerja</b> | <b>Kebutuhan Dana/</b><br><b>Pagu Indikatif</b> |
| O Rancangan Akhir                                  | (1)          | (2)                                                                        | (3)                                                                          | (4)    | (5)                      | (6)                                             | (7)                   | (8)                       | (9)                                        | (10)                                            |
| O Usulan APBD Provinsi<br>$\epsilon$               | $\mathbf{1}$ | Urusan Wajib Pelayanan Dasar                                               |                                                                              |        |                          |                                                 |                       |                           |                                            |                                                 |
| O Usulan APBN<br>$\epsilon$                        | 1.3          | Pekeriaan Umum dan Penataan<br>Ruang                                       |                                                                              |        |                          |                                                 |                       |                           |                                            |                                                 |
| O Usulan Diterima PD<br>$\epsilon$                 | 1.3.1        | Dinas Pekerjaan Umum dan<br>Penataan Ruang                                 |                                                                              |        |                          |                                                 |                       |                           |                                            |                                                 |
| O Laporan Perangkat Daerah                         | 1.3.1.1      | Dinas Pekeriaan Umum dan<br>Penataan Ruang                                 |                                                                              |        |                          | $\bullet$                                       |                       |                           |                                            | 1.626.100.000                                   |

**Gambar 1.31**

Kemudian akan muncul tampilan seperti gambaer berikut bahwa rancangan telah selesai dilaksanakan

| dinaspu<br>Ξ |                                                                            |                                                                              |         |                          |                                                 |                                  |                           |                                     |                                                 |  |  |  |
|--------------|----------------------------------------------------------------------------|------------------------------------------------------------------------------|---------|--------------------------|-------------------------------------------------|----------------------------------|---------------------------|-------------------------------------|-------------------------------------------------|--|--|--|
|              | Rancangan 2018                                                             |                                                                              |         |                          |                                                 |                                  |                           |                                     | Beranda > Rancangan Awal > Rancangan 2018       |  |  |  |
|              |                                                                            |                                                                              |         |                          |                                                 |                                  |                           |                                     |                                                 |  |  |  |
|              |                                                                            | Rumusan Rencana Program dan Kegiatan Dinas Pekerjaan Umum dan Penataan Ruang |         |                          |                                                 |                                  |                           |                                     |                                                 |  |  |  |
|              |                                                                            |                                                                              |         |                          | <b>Rencana Tahun 2018</b>                       |                                  |                           |                                     | Prakiraan Maju Rencana Tahun<br>2019            |  |  |  |
| Kode         | <b>Urusan/Bidang Urusan</b><br>Pemerintahan Daerah dan<br>Program/Kegiatan | <b>Indikator Kinerja</b><br>Program / Kegiatan                               | Lokasi  | <b>Target</b><br>Capaian | <b>Kebutuhan Dana/</b><br><b>Pagu Indikatif</b> | <b>Sumber</b><br><b>Dana</b>     | Catatan<br><b>Penting</b> | <b>Target</b><br>Capaian<br>Kinerja | <b>Kebutuhan Dana/</b><br><b>Pagu Indikatif</b> |  |  |  |
| (1)          | (2)                                                                        | (3)                                                                          | (4)     | (5)                      | (6)                                             | (7)                              | (8)                       | (9)                                 | (10)                                            |  |  |  |
| $\mathbf{1}$ | Urusan Wajib Pelayanan Dasar                                               |                                                                              |         |                          |                                                 |                                  |                           |                                     |                                                 |  |  |  |
| 1.3          | Pekerjaan Umum dan Penataan<br>Ruang                                       |                                                                              |         |                          |                                                 |                                  |                           |                                     |                                                 |  |  |  |
| 1.3.1        | Dinas Pekerjaan Umum dan<br>Penataan Ruang                                 |                                                                              |         |                          |                                                 |                                  |                           |                                     |                                                 |  |  |  |
| 1.3.1.1      | Dinas Pekerjaan Umum dan<br>Penataan Ruang                                 |                                                                              |         |                          | $\bullet$                                       |                                  |                           |                                     | 1.626.100.000                                   |  |  |  |
| 1.3.1.1.1    | Program Pelayanan Administrasi<br>Perkantoran                              |                                                                              |         |                          | $\mathbf{0}$                                    |                                  |                           |                                     | 102,500,000                                     |  |  |  |
| 1.3.1.1.1.1  | Penyedia jasa surat menyurat                                               |                                                                              | Kisaran | Rupiah                   | $\circ$                                         | Pendapatan Asli<br>Daerah (PAD): |                           |                                     | 1.000.000                                       |  |  |  |

**Gambar 1.32**

Langkah terakhir yaitu Rencana Akhir dimulai dari memilih menu rancangan Akhir seperti pada gambar di bawah ini :

![](_page_28_Picture_37.jpeg)

**Gambar 1.33**

ini:

Kemudian akan muncul tampilan seperti pada gambar 1.34 berikut

![](_page_28_Picture_38.jpeg)

**Gambar 1.34**

Pilih salah satu program atau cari pada kolom cari kemudian akan muncul tampilan seperti pada gambar di bawah ini :

![](_page_29_Picture_60.jpeg)

**Gambar 1.35**

Kemudian isi rencana form **Tambah Kegiatan** di kolom **Kegiatan**, **Kelompok Sasaran**, **Status Kegiatan**, **Waktu Pelaksanaan**, **Jumlah Pagu Anggaran Tahun berikutnya (n+1)**, **Lokasi**, **Sumber Dana**, **Catatan Penting** (bila diperlukan). Berikut akan tampil seperti pada gambar 1.28 berikut ini:

![](_page_29_Picture_61.jpeg)

![](_page_29_Figure_4.jpeg)

Setelah itu scroll ke bawah akan tampil halaman Indikator. Isi kolom **Masukan**, **Keluaran**, **Hasil** dan **Keluaran N+1** dengan perencanaan yang terukur. Kemudian klik tombol **Tambah.** Berikut akan tampil seperti pada gambar 1.37 berikut ini:

![](_page_30_Picture_35.jpeg)

**Gambar 1.37**

Jika data berhasil di tambah akan muncul seperti pada gambar 1.38 berikut ini:

![](_page_30_Picture_36.jpeg)

**Gambar 1.38**

Jika telah selesai menginput kegiatan pilih menu rancangan akhir kembali kemudian klik **Selesai.**

| <b>RKPD Kab. Asahan</b>                                             | $\equiv$ |                                                        |                                                                              |        |                          |                                          |                              |                           |                    | 画<br>dinaspu                          |  |
|---------------------------------------------------------------------|----------|--------------------------------------------------------|------------------------------------------------------------------------------|--------|--------------------------|------------------------------------------|------------------------------|---------------------------|--------------------|---------------------------------------|--|
| dinaspu<br><b>Tanggal:</b><br>$\bullet$ IP-                         |          | Rancangan Akhir 2018                                   |                                                                              |        |                          |                                          |                              | Beranda                   |                    | Rancangan Awal > Rancangan Akhir 2018 |  |
| O Beranda                                                           |          |                                                        |                                                                              |        |                          |                                          |                              |                           |                    |                                       |  |
| <b>Pemerintah Daerah</b><br>$\circ$<br>$\epsilon$                   |          | + Tambah Data<br>Selesai                               |                                                                              |        |                          |                                          |                              |                           |                    |                                       |  |
| O Perangkat Daerah<br>$\epsilon$                                    |          |                                                        | Rumusan Rencana Program dan Kegiatan Dinas Pekerjaan Umum dan Penataan Ruang |        |                          |                                          |                              |                           |                    |                                       |  |
| O Usulan ke PD<br>$\epsilon$                                        |          |                                                        |                                                                              |        |                          |                                          |                              |                           |                    | Prakiraan Maju Rencana Tahun          |  |
| O Rencana Kerja<br>$\left\langle$                                   |          |                                                        |                                                                              |        |                          | Rencana Tahun 2018                       |                              |                           | 2019               |                                       |  |
| O Rancangan Awal                                                    |          | <b>Urusan/Bidang Urusan</b><br>Pemerintahan Daerah dan |                                                                              |        |                          |                                          |                              |                           | <b>Target</b>      |                                       |  |
| O Rancangan                                                         | Kode     | Program/Kegiatan                                       | <b>Indikator Kinerja</b><br>Program / Kegiatan                               | Lokasi | <b>Target</b><br>Capaian | <b>Kebutuhan Dana/</b><br>Pagu Indikatif | <b>Sumber</b><br><b>Dana</b> | Catatan<br><b>Penting</b> | Capaian<br>Kinerja | Kebutuhan Dana/<br>Pagu Indikatif     |  |
| O Rancangan Akhir                                                   | (1)      | (2)                                                    | (3)                                                                          | (4)    | (5)                      | (6)                                      | (7)                          | (8)                       | (9)                | (10)                                  |  |
| O Pra RKA                                                           | 1        | Urusan Wajib Pelayanan Dasar                           |                                                                              |        |                          |                                          |                              |                           |                    |                                       |  |
| O Usulan APBD Provinsi<br>$\epsilon$<br>O Usulan APBN<br>$\epsilon$ | 1.3      | Pekerjaan Umum dan Penataan<br>Ruang                   |                                                                              |        |                          |                                          |                              |                           |                    |                                       |  |
| O Usulan Diterima PD<br>$\epsilon$                                  | 1.3.1    | Dinas Pekerjaan Umum dan<br>Penataan Ruang             |                                                                              |        |                          |                                          |                              |                           |                    |                                       |  |
| O Laporan Perangkat Daerah                                          | 1.3.1.1  | Dinas Pekerjaan Umum dan<br>Penataan Ruang             |                                                                              |        |                          | $\bullet$                                |                              |                           |                    | 1.626.100.000                         |  |

**Gambar 1.39**

# - Kemudian akan muncul tampilan seperti gambar berikut

![](_page_31_Picture_29.jpeg)

#### **Gambar 1.40**

Setelah rancangan ahir selesa data akan dikirim ke Bappeda kemudian bappeda memasukkan peraturan bupati tentang penetapan RKPD dan penetapan renja perangkat daerah setelah itu baru mulai menyusun Pra RKA.

Langkah-langkah menyusun Pra RKA ialah sebagai berikut

- Klik menu **Pra RKA** di bawah menu rancangan akhir seperti pada gambar di bawah ini

| <b>RKPD Kab. Asahan</b>                            | $\equiv$     |                                                                              |                                                |        |                          |                                                 |                       |                    |                                            | $\circledcirc$<br>dinaspu                           |
|----------------------------------------------------|--------------|------------------------------------------------------------------------------|------------------------------------------------|--------|--------------------------|-------------------------------------------------|-----------------------|--------------------|--------------------------------------------|-----------------------------------------------------|
| dinaspu<br>Tanggal: 21-11-2017<br>P: 103 15 242 81 |              | Rancangan Pra RKA Perangkat Daerah 2018                                      |                                                |        |                          |                                                 | Beranda               |                    |                                            | > Pra RKA > Rancangan Pra RKA Perangkat Daerah 2018 |
| O Beranda                                          |              |                                                                              |                                                |        |                          |                                                 |                       |                    |                                            |                                                     |
| O Pemerintah Daerah                                |              | + Tambah Data                                                                |                                                |        |                          |                                                 |                       |                    |                                            |                                                     |
| O Perangkat Daerah                                 | k            | Rumusan Rencana Program dan Kegiatan Dinas Pekerjaan Umum dan Penataan Ruang |                                                |        |                          |                                                 |                       |                    |                                            |                                                     |
| O Usulan ke PD                                     |              |                                                                              |                                                |        |                          |                                                 |                       |                    |                                            | Prakiraan Maju Rencana Tahun                        |
| O Rencana Kerja                                    | k            |                                                                              |                                                |        |                          | <b>Rencana Tahun 2018</b>                       |                       |                    |                                            | 2019                                                |
| O Rancangan Awal<br>O Rancangan                    | Kode         | <b>Urusan/Bidang Urusan</b><br>Pemerintahan Daerah dan<br>Program/Kegiatan   | <b>Indikator Kinerja</b><br>Program / Kegiatan | Lokasi | <b>Target</b><br>Capaian | <b>Kebutuhan Dana/</b><br><b>Pagu Indikatif</b> | <b>Sumber</b><br>Dana | Catatan<br>Penting | <b>Target</b><br>Capaian<br><b>Kinerja</b> | <b>Kebutuhan Dana/</b><br>Pagu Indikatif            |
| O Rancangan Akhir<br><b>O</b> Pra RKA              | (1)          | (2)                                                                          | (3)                                            | (4)    | (5)                      | (6)                                             | (7)                   | (8)                | (9)                                        | (10)                                                |
| O Usulan APBD Provinsi                             | 1<br>∢       | Urusan Wajib Pelayanan Dasar                                                 |                                                |        |                          |                                                 |                       |                    |                                            |                                                     |
|                                                    | 1.3          | Pekerjaan Umum dan Penataan Ruang                                            |                                                |        |                          |                                                 |                       |                    |                                            |                                                     |
| O Usulan APBN                                      | ∢<br>1.3.1   | Dinas Pekeriaan Umum dan Penataan<br>Ruang                                   |                                                |        |                          |                                                 |                       |                    |                                            |                                                     |
| O Usulan Diterima PD                               | x<br>1.3.1.1 | Dinas Pekerjaan Umum dan Penataan<br>Ruang                                   |                                                |        |                          | 2.357.788.700                                   |                       |                    |                                            | 110,000,000                                         |
| O Laporan Perangkat Daerah                         | 1.3.1.1.1    | Program Pelayanan Administrasi                                               |                                                |        |                          | 1,539,600                                       |                       |                    |                                            | 10,000,000                                          |

**Gambar 1.41**

- Kemudian pilih **tambah data**

![](_page_32_Picture_5.jpeg)

- Akan muncul tampilan seperti dibawah ini

![](_page_33_Picture_30.jpeg)

#### **Gambar 1.43**

Cari nama program di kolom pencarian setelah itu klik program atau apabila program sudah muncul sebelum memasukkan katan kunci user juga dapat langsung memilihnya.

- Setelah program di klik maka akan muncul tampilan seperti di bawah ini lalu pilih **tambah kegiatan**

![](_page_33_Picture_31.jpeg)

**Gambar 1.44**

Kemudian isi rencana form **Tambah Kegiatan** di kolom **Kegiatan**, **Kelompok Sasaran**, **Status Kegiatan**, **Waktu Pelaksanaan**, **Jumlah Pagu Anggaran Tahun berikutnya (n+1)**, **Lokasi**, **Sumber Dana**, **Catatan Penting** (bila diperlukan). Berikut akan tampil seperti pada gambar 1.45 berikut ini:

![](_page_34_Picture_68.jpeg)

**Gambar 1.45**

Setelah itu scroll ke bawah akan tampil halaman Indikator. Isi kolom **Masukan**, **Keluaran**, **Hasil** dan **Keluaran N+1** dengan perencanaan yang terukur. Kemudian klik tombol **Tambah.** Berikut akan tampil seperti pada gambar 1.46 berikut ini:

![](_page_34_Picture_69.jpeg)

**Gambar 1.46**

- Jika berhasil akan keluar tampilan seperti di bawah ini kemudian klik **simpan**

![](_page_35_Picture_44.jpeg)

#### **Gambar 1.47**

Jika data berhasil di tambah akan muncul seperti pada gambar 1.38 berikut ini:

| Ξ              |                              |                                                         |                                                     |                                            |               |                                                                |            | $\circledcirc$<br>dinaspu |
|----------------|------------------------------|---------------------------------------------------------|-----------------------------------------------------|--------------------------------------------|---------------|----------------------------------------------------------------|------------|---------------------------|
|                | Kegiatan Perangkat Daerah    |                                                         |                                                     |                                            |               | Beranda > Program Perangkat Daerah > Kegiatan Perangkat Daerah |            |                           |
| Urusan         |                              | ÷                                                       | $\mathbf{1}$                                        | Urusan Wajib Pelayanan Dasar               |               |                                                                |            |                           |
| <b>Bidang</b>  |                              | ÷                                                       | 1.3                                                 | Pekerjaan Umum dan Penataan Ruang          |               |                                                                |            |                           |
| Unit           |                              | Dinas Pekerjaan Umum dan Penataan Ruang<br>1.3.1<br>÷   |                                                     |                                            |               |                                                                |            |                           |
| Sub Unit       |                              | Dinas Pekerjaan Umum dan Penataan Ruang<br>1.3.1.1<br>÷ |                                                     |                                            |               |                                                                |            |                           |
| Program        |                              | ÷                                                       | 1.3.1.1.1                                           | Program Pelayanan Administrasi Perkantoran |               |                                                                |            |                           |
|                |                              |                                                         |                                                     |                                            |               |                                                                |            |                           |
|                | Menampilkan 1-2 dari 2 item. |                                                         |                                                     |                                            |               |                                                                |            | <b>Tambah Kegiatan</b>    |
| No.            | Keterangan Kegiatan          |                                                         |                                                     |                                            | Pagu Terpakai | Pagu Kegiatan N+1                                              |            | Aksi                      |
|                | Cari Nama Kegiatan           |                                                         |                                                     |                                            |               |                                                                |            |                           |
| 1              |                              |                                                         | 1.3.1.1.1.1 : Penyedia jasa surat menyurat          |                                            | 1.539.600     |                                                                | 10.000.000 | 而∥                        |
| $\overline{2}$ |                              |                                                         | 1.3.1.1.1.10: Rapat-rapat koordinasi dan konsultasi |                                            | $\mathbf{0}$  |                                                                | 15.000.000 | 血产                        |

**Gambar 1.48**

# **Alur Kerja RKPD**

![](_page_35_Figure_7.jpeg)